## How To Completely Erase A Hard Drive Mac Without Cd >>>CLICK HERE<<<

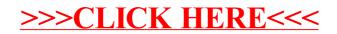